## **How To Remove Avg 2011 Completely**>>>CLICK HERE<<<

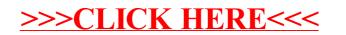